## **Adobe Photoshop Cs6 Portable Free Download Filehippo 32 Bit ##TOP##**

Cracking Adobe Photoshop is not as straightforward as installing it. It requires a few steps to bypass the security measures that are in place. First, you must obtain a cracked version of the software from a trusted source. Once you have downloaded the cracked version, you must disable all security measures, such as antivirus and firewall protection. After this, you must open the crack file and follow the instructions on how to patch the software. Once the patching process is complete, you should then launch the software and follow the instructions on how to patch the software. Once the patching process is complete, you should have a fully functional version of Adobe Photoshop. To make sure that the software is running properly, you should check the version number to ensure that the crack was successful. And that's it - you have now successfully installed and cracked Adobe Photoshop!

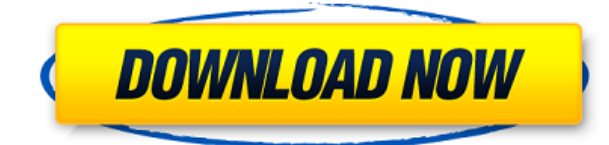

In your pictures, there are many devices, such as flashlights and cars, that have a shiny, reflective surface — reflected light bounces off of those surfaces. For example, blinking headlights are an important feature in many images, because it adds a weird dimension to the image beyond what you actually recorded. Many people use the faces on their social media accounts as a profile pictures. When using the new auto-detect feature, the feature picked the face in the best match to the account. You can also choose a face from your own collection if you wish. This checkerboard behavior should have been the default for the Content-Aware Move tool. It's comfortable to move images around, but it's hard to move them back to their original position, because it's hard to reverse the changes made. The Content-Aware Move tool is also a great defaults, because it fills empty areas with colors that make sense given nearby colors. Back when I started testing Windows XP, I had trouble with inferior drivers that caused it to crash during boot. If customers upgrade with new hardware, they have to reboot their Mac to get new drivers. Adobe began an effort to get drivers on the Mac back in the Timemar 2010 timeframe. Where's the AM/PM switch? I wish these things had an On/Off switch. New in CS5, the Preferences > General > Files and Folders > Automatic Previews menu item lets you choose to display where the Resume Preview window is on the top or bottom of the screen.

## **Download free Adobe Photoshop CC 2015 Version 16With Serial Key {{ lAtest versIon }} 2022**

The objective of this course is to take you through a step-by-step process of learning how to use Photoshop CS6 and to the Importing Into Adobe website. We will cover:

- 1. How to create a new Photoshop document
- 2. How to create a new shape layer, modify text on a shape layer, and work with text on shape layers
- 3. How to add and remove layers
- 4. How to work with your Photoshop documents with layers
- 5. Step-by-step workflow video showing the Importing Into Adobe website
- 6. How to connect your social network profile to the Importing Into Adobe website
- 7. How to export images from your Adobe Creative Cloud account

Photoshop is an image-editing application that you can use to create, modify and output a wide variety of photos, illustrations, illustrations and other visual content. It is, perhaps, the most popular of the post-processing applications. In your Photoshop Image editing lesson, you will learn how to use the highest-level, most powerful and complete features of the program to take your design to the next level. You will learn various graphic editing techniques and then see how static illustrations can be converted into dynamic ones. You will use state-of-the-art tools to add professional effects and create a diverse range of items, including logos, icons, photo montages, and more. We also supply you with detailed instructions that explain how to use Photoshop to create a number of different 3D visual effects. This will include fanciful collages which can be used through the program for your web page, or you can take them far beyond your computer screen through the use of a 3D printer. e3d0a04c9c

## **Adobe Photoshop CC 2015 Version 16 Download Keygen Full Version Hack 2023**

Looking for more? Check out the full range of new features from Adobe Photoshop and Adobe Photoshop Elements, or head over to Envato Tuts+ for more design related content – such as this round up of the 50+ Best Photoshop Templates From Envato Elements! You can also learn how to create a sketch Photoshop effect, change eye color in Photoshop, remove a person from a photo, and more. Adobe is one of the world's leading providers of digital imaging solutions. It has designed and developed products for both the professional and non-professional markets, producing some of the most commonly used applications worldwide. Adobe crafts its products for both the PC (Windows) and Mac platforms, and has also created solutions for emerging platforms such as iOS and Android. It utilises these to offer total solutions across multiple device platforms. In addition to its own applications, Adobe also has a range of web services that it sells to a wide range of customers. These include publishing solutions for creating and sharing digital content, tools for design and prototyping, and digital marketing applications. Adobe has sold its products through the company's own sales force and directly to thousands of resellers in more than 150 countries. Adobe Photoshop is a popular tool amongst professional designers and digital artists including illustrators, photographers, and graphic designers. In addition to its own tools, it also has a range of apps that run on the Windows platform to help you work on image content.

adobe photoshop free download for windows 7 ultimate 32 bit download adobe photoshop free download download adobe photoshop for pc free download download adobe photoshop 7.0 free download free download adobe photoshop download how to download adobe photoshop free in laptop how to download image in adobe photoshop download photoshop cs3 lite full version download photoshop cs3 lite download photoshop cs3 laptop

Learn more about how to turn Instagram posts into real 3D images in under 30 minutes. In the event that you need to work with a larger file, you may use the 32-bit version of the software that supports a maximum of 16,777,216 pixels. For this, you will need a GPU acceleration for certain tasks. A new feature in Adobe Photoshop CC 2018 is the ability to work directly in the cloud. You can easily make changes to any file, but if you need to make hundreds of changes, it may take a long time. This is a risk, but it's one you must consider before opening a file. You'll want to figure out how you're going to get the work back to the actual device. Most of us posting our photos online in Instagram or Flickr. When you're using the Adobe app, you'll be able to filter photos online. The application is old, so it's going to be an outdated feature, but Adobe is ready to improve upon it. Only then can you get a complete idea of how realistic and efficient Photoshop is in comparison to other design tools. The list below will show your which Photoshop features are highly appreciated by professional designers: Adobe Photoshop tutorials and training videos are the fastest way to learn and apply any new feature. For those who just want a quick brush up, the new Photoshop Action Center offers easy access to brushes, filters, styles, adjustments, and other popular features. The Photoshop Screens Section shows the status of your project and provides instructions for editing your images, and there's a streamlined workflow and class-room experience in Photoshop Mix, the new Adobe Education suite of online desktop learning (for

educators and professionals).

Working with multiple layers and masks is a major concept in photo editing and Photoshop makes this easy comprehensible and for most users efficient. Photoshop Match Color allows you to visually compare your image colors against a color selected on a reference image. It's a great way to get a baseline color for your photo editing and editing only on a single color is even easier. Using Photoshop's Layers panel you can also create and apply different effects to each layer. The layer effect options are huge, and as you can see different effects can make an average photo look like a million bucks. Layer styles look far from those on a tablet device, and they can be a total game changer when applied correctly. This is where a lot of pro photo editing lies, it has more layers and so increases the chances of messing something up. Of course if you are an experienced PS user you are going to do what you used to do and you may be missing out. If you look at the feature set the PS Slim version, the Photoshop World edition or Photoshop CC 2020 are great options. They reduce the feature set and decision-making, are faster and take advantage of the latest technology. So if you are in it for the long run, its time for a new brand new Adobe Photoshop CC 2020 is the longer-term solution. In terms of general editing Photoshop is still moving and growing. There is no big feature or performance breakthrough to report on, but the 2020 version has been built to run like a breathtaking sports car. Make sure to spend a bit of time with the totally revamped Chrome application. It's a really nice app and easy to navigate. You can save and export in native format or other formats. And if your Adobe creative cloud membership is current, you can add online for free.

<https://soundcloud.com/actranasin1980/acrorip-709-cracked-added-by-users> <https://soundcloud.com/giaweahode1972/maintop-dtp-v5-3-crack-4-857> <https://soundcloud.com/hanmulosung1977/quickbooks-pos-2013-pro-multi-store-torrent> <https://soundcloud.com/bamouhatzeriu/motores-de-automovil-jovaj-pdf> <https://soundcloud.com/asabeegebesk/fsx-qualitywings-757-exe-with-serial> <https://soundcloud.com/zokyglosli4/adobe-illustrator-cc-17-crack-x86-x64-bit> <https://soundcloud.com/merkhigaylaj/cossacksiibattleforeurope-skidrowrar-password> <https://soundcloud.com/searlsofroz/crack-adobe-acrobat-pro-dc-201502320056-incl-patch> <https://soundcloud.com/alraytayad1/cary-50-winuv-software-download> <https://soundcloud.com/giaweahode1972/manual-of-disciplinary-proceedings-kerala-pdf> <https://soundcloud.com/niesorredi1987/gangs-of-wasseypur-movie-torrent-17> <https://soundcloud.com/anton6x2sh/scanxl-professional-keygen>

Photoshop is known for being highly advanced, but it also has a do-anything tool. The user can use the eraser tool to adjust the image. You can remove specific objects from the picture and make them transparent. You can also remove unwanted objects. Adobe Photoshop is an extremely userfriendly, powerful, and widely used image/graphics editing software. It can be used on standard computers, Mac's, and also Linux computers. The software is part of the Adobe Creative Suite, an available package. The Adobe Creative Suite includes Adobe Photoshop, Photoshop Elements, LiveCycle, Flash, Dreamweaver and other tools. Photoshop's features are very versatile; it can be used for commercial productions as well as for children's plays and artistic works. Photoshop is basically a raster based image editing software. It is user friendly, and widely used by artists, engineers, webmaster, and PS teachers. Photoshop's speed, features, and precision-level are very high. Among the many features in Photoshop, channels, object tracking, layer editing, and cell

shading are some of the most useful tools for photographers. Everyone is aware of Adobe Photoshop; it is a powerful and popular image editing software that allows users to modify other entities in the image such as gaining new skill in using Photoshop. Photoshop is available in the complete package or it can be bought individually. Adobe Photoshop features in a wide range of top tools that are designed to make image editing and editing easier. Many of these features are used to create a wide variety of artistic effects or to improve organic shapes.

<http://www.italiankart.it/advert/adobe-photoshop-2022-with-license-key-activation-2023/>

[https://aboe.vet.br/advert/download-free-photoshop-2021-version-22-0-1-serial-number-full-torrent-li](https://aboe.vet.br/advert/download-free-photoshop-2021-version-22-0-1-serial-number-full-torrent-license-key-full-2022/) [cense-key-full-2022/](https://aboe.vet.br/advert/download-free-photoshop-2021-version-22-0-1-serial-number-full-torrent-license-key-full-2022/)

[http://minnesotafamilyphotos.com/photoshop-cc-2015-version-16-serial-number-full-torrent-windows-](http://minnesotafamilyphotos.com/photoshop-cc-2015-version-16-serial-number-full-torrent-windows-10-11-x64-2022/)[10-11-x64-2022/](http://minnesotafamilyphotos.com/photoshop-cc-2015-version-16-serial-number-full-torrent-windows-10-11-x64-2022/)

[https://teenmemorywall.com/wp-content/uploads/2023/01/Adobe\\_Photoshop\\_2021\\_\\_Download\\_With\\_](https://teenmemorywall.com/wp-content/uploads/2023/01/Adobe_Photoshop_2021__Download_With_Full_Keygen_For_Windows_.pdf) Full Keygen For Windows .pdf

[https://arlingtonliquorpackagestore.com/wp-content/uploads/2023/01/Download\\_free\\_Photoshop\\_CS](https://arlingtonliquorpackagestore.com/wp-content/uploads/2023/01/Download_free_Photoshop_CS5_Free_Registration_Code_Licence_K.pdf) [5\\_Free\\_Registration\\_Code\\_Licence\\_K.pdf](https://arlingtonliquorpackagestore.com/wp-content/uploads/2023/01/Download_free_Photoshop_CS5_Free_Registration_Code_Licence_K.pdf)

[https://teenmemorywall.com/photoshop-2020-download-free-keygen-for-lifetime-mac-win-x32-64-late](https://teenmemorywall.com/photoshop-2020-download-free-keygen-for-lifetime-mac-win-x32-64-latest-release-2023/) [st-release-2023/](https://teenmemorywall.com/photoshop-2020-download-free-keygen-for-lifetime-mac-win-x32-64-latest-release-2023/)

<https://superstitionsar.org/download-software-of-photoshop-7-0-upd/>

<https://insenergias.org/wp-content/uploads/2023/01/formorn.pdf>

<https://pulpitsupplypreachers.com/wp-content/uploads/2023/01/lauuri.pdf>

<https://mindfullymending.com/wp-content/uploads/2023/01/armimelv.pdf>

<http://indiebonusstage.com/wp-content/uploads/2023/01/ulalgent.pdf>

<http://klassenispil.dk/wp-content/uploads/2023/01/corgarr.pdf>

<https://www.tltleague.com/wp-content/uploads/2023/01/frogil.pdf>

<http://efekt-metal.pl/?p=1>

[https://clasificadostampa.com/advert/photoshop-cc-2014-download-free-full-product-key-torrent-activ](https://clasificadostampa.com/advert/photoshop-cc-2014-download-free-full-product-key-torrent-activation-code-2022/) [ation-code-2022/](https://clasificadostampa.com/advert/photoshop-cc-2014-download-free-full-product-key-torrent-activation-code-2022/)

<http://le-jas-de-joucas.fr/download-ps-photoshop-for-free-exclusive/>

[https://www.chandabags.com/adobe-photoshop-2021-download-registration-code-x32-64-update-202](https://www.chandabags.com/adobe-photoshop-2021-download-registration-code-x32-64-update-2023/) [3/](https://www.chandabags.com/adobe-photoshop-2021-download-registration-code-x32-64-update-2023/)

<https://entrelink.hk/political/photoshop-digital-painting-action-free-download-high-quality/> <http://bartarmobile.com/?p=8382>

<https://acsa2009.org/advert/download-photoshop-mobile-template-extra-quality/>

[http://www.distrixtmunxhies.com/2023/01/01/download-photoshop-pencil-brushes-\\_best\\_/](http://www.distrixtmunxhies.com/2023/01/01/download-photoshop-pencil-brushes-_best_/)

[https://pianoetrade.com/wp-content/uploads/2023/01/How-To-Download-Photoshop-In-My-Laptop-VE](https://pianoetrade.com/wp-content/uploads/2023/01/How-To-Download-Photoshop-In-My-Laptop-VERIFIED.pdf) [RIFIED.pdf](https://pianoetrade.com/wp-content/uploads/2023/01/How-To-Download-Photoshop-In-My-Laptop-VERIFIED.pdf)

<https://arlingtonliquorpackagestore.com/wp-content/uploads/2023/01/walamari.pdf>

<https://www.articletrunk.com/free-download-photoshop-elements-2018-verified/>

[https://www.newportcyclespeedway.co.uk/advert/photoshop-cc-2021-free-download-highly-compress](https://www.newportcyclespeedway.co.uk/advert/photoshop-cc-2021-free-download-highly-compressed-__link__/) [ed-\\_\\_link\\_\\_/](https://www.newportcyclespeedway.co.uk/advert/photoshop-cc-2021-free-download-highly-compressed-__link__/)

[https://projsolar.com/wp-content/uploads/2023/01/Photoshop-2022-Version-2311-Incl-Product-Key-Wi](https://projsolar.com/wp-content/uploads/2023/01/Photoshop-2022-Version-2311-Incl-Product-Key-With-Key-latest-updaTe-2023.pdf) [th-Key-latest-updaTe-2023.pdf](https://projsolar.com/wp-content/uploads/2023/01/Photoshop-2022-Version-2311-Incl-Product-Key-With-Key-latest-updaTe-2023.pdf)

<https://beznaem.net/wp-content/uploads/2023/01/lanjann.pdf>

<https://www.bigganbangla.com/wp-content/uploads/2023/01/kawdase.pdf>

[https://dubaiandmore.com/wp-content/uploads/2023/01/Download\\_Gratis\\_Adobe\\_Photoshop\\_For\\_Pc\\_](https://dubaiandmore.com/wp-content/uploads/2023/01/Download_Gratis_Adobe_Photoshop_For_Pc_NEW.pdf) [NEW.pdf](https://dubaiandmore.com/wp-content/uploads/2023/01/Download_Gratis_Adobe_Photoshop_For_Pc_NEW.pdf)

[https://www.dpfremovalnottingham.com/2023/01/01/download-adobe-photoshop-2021-version-22-4-c](https://www.dpfremovalnottingham.com/2023/01/01/download-adobe-photoshop-2021-version-22-4-cracked-product-key-for-windows-3264bit-latest-release-2022/) [racked-product-key-for-windows-3264bit-latest-release-2022/](https://www.dpfremovalnottingham.com/2023/01/01/download-adobe-photoshop-2021-version-22-4-cracked-product-key-for-windows-3264bit-latest-release-2022/)

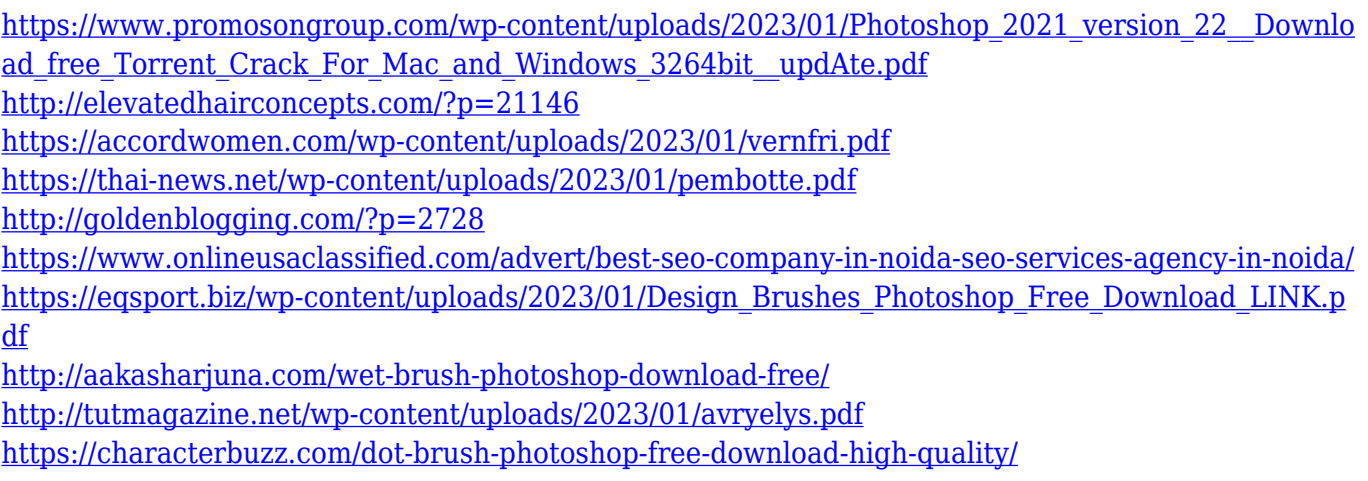

Photoshop CC has the tools and robust features a designer or photographer would want to create any creative style. The tool set is easily accessible and easily learnable. Its ecosystem is extensive, and the software is extremely stable. With Photoshop, there is no limit to what you can create. Adobe Photoshop CC is the go-to desktop editing software for many designers and photographers. Its tool set is incredible, its tool accessibility is exceptional, and its price is lower than any other photo editor. Photoshop is not quite friendly to the beginner, but if you are already familiar with a design program, you should be up to the task. Adobe Photoshop CC is the most affordable photo editing and creative design tool available. While its kit is a bit limited, this is compensated with an excellent creative design set, an expansive ecosystem of compatible software, and a low learning curve. Photoshop CC is an excellent tool for photo editing, and its wide compatibility with other Adobe products is a bonus. This tool is easy to use, with a straightforward and fairly well-designed interface. Not only that, but it is inexpensive; the price is good for those who are just getting started or are switching to Adobe Photoshop. Photoshop is the most-used photo editing tool; it is also the best for creating all kinds of design projects. Its tool kit is robust and deep, and Photoshop has a highly integrated ecosystem with many other tools. Adobe Photoshop is also used for the designing of the website, the advertisings, and brochures for the companies. Once the designers need some modification in the images, it is also possible with the help of this software.